## Web 出願の利用手順 【出身校先生サイト】

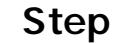

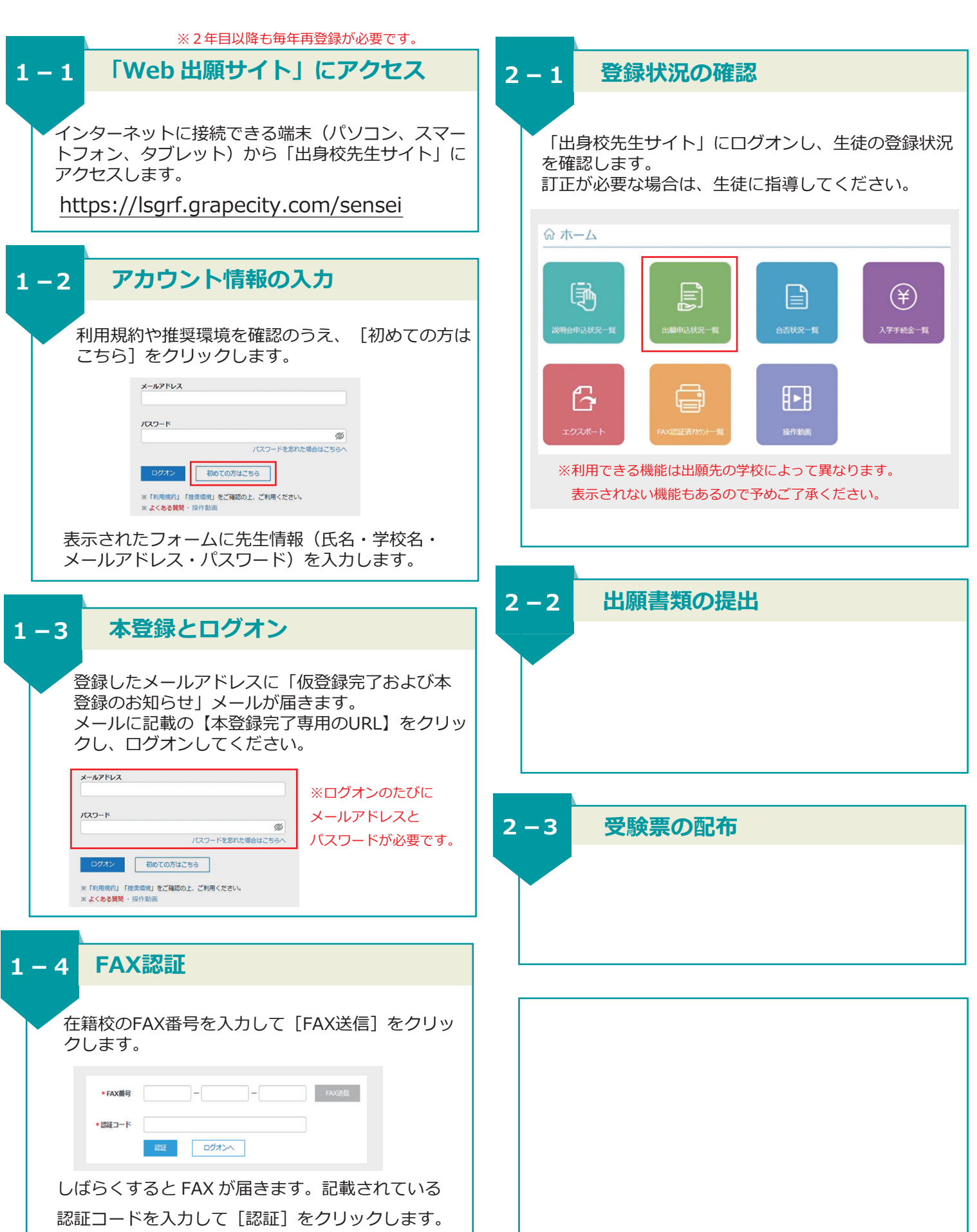